<<Photoshop >>>>>>

<<Photoshop >>

, tushu007.com

- 13 ISBN 9787115258281
- 10 ISBN 7115258287

出版时间:2011-12

页数:326

PDF

更多资源请访问:http://www.tushu007.com

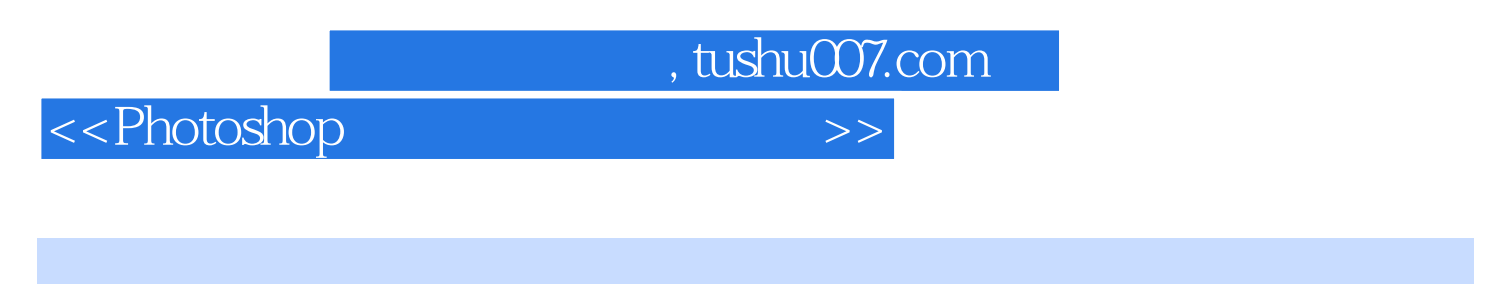

Photoshop CS4

Photoshop<br>CS4  $CS4$ 

Photoshop

, tushu007.com

## <<Photoshop

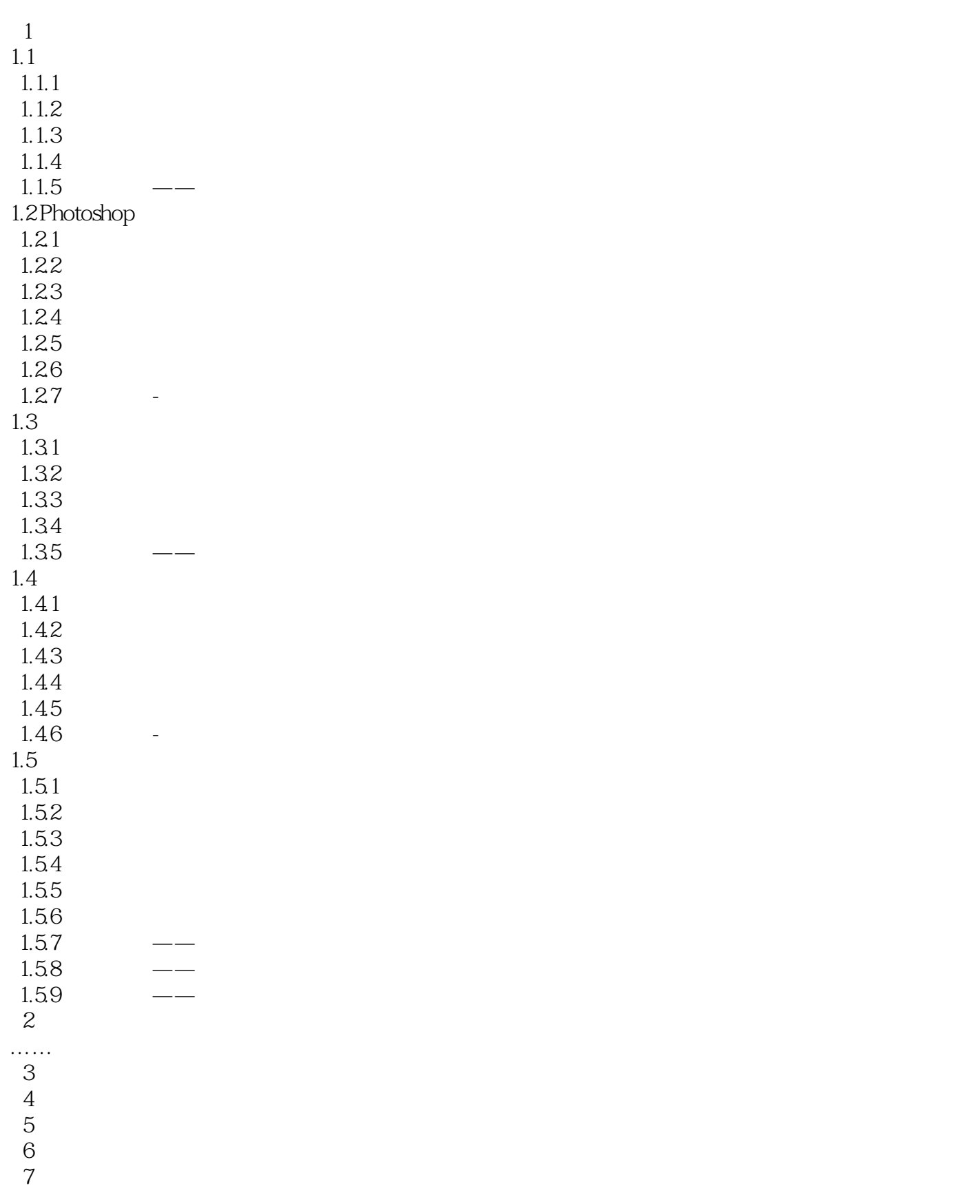

## $\mid$ , tushu007.com $\mid$

<<Photoshop

- 第8章 纹理材质表现概述 第9章 文字质感特效 第10章 粗糙质感表现
	- $11$  $12$
	- $\overline{13}$
	- 第14章 光影云雾质感

, tushu007.com

<<Photoshop

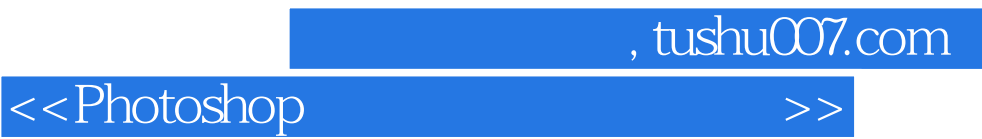

本站所提供下载的PDF图书仅提供预览和简介,请支持正版图书。

更多资源请访问:http://www.tushu007.com